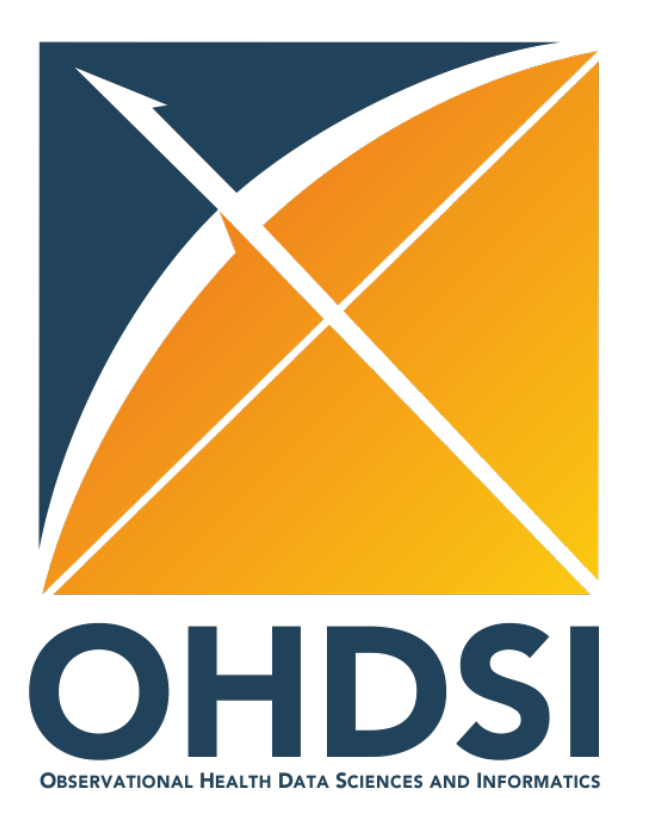

#### Evidence Synthesis in practice

Yong Chen Martijn Schuemie

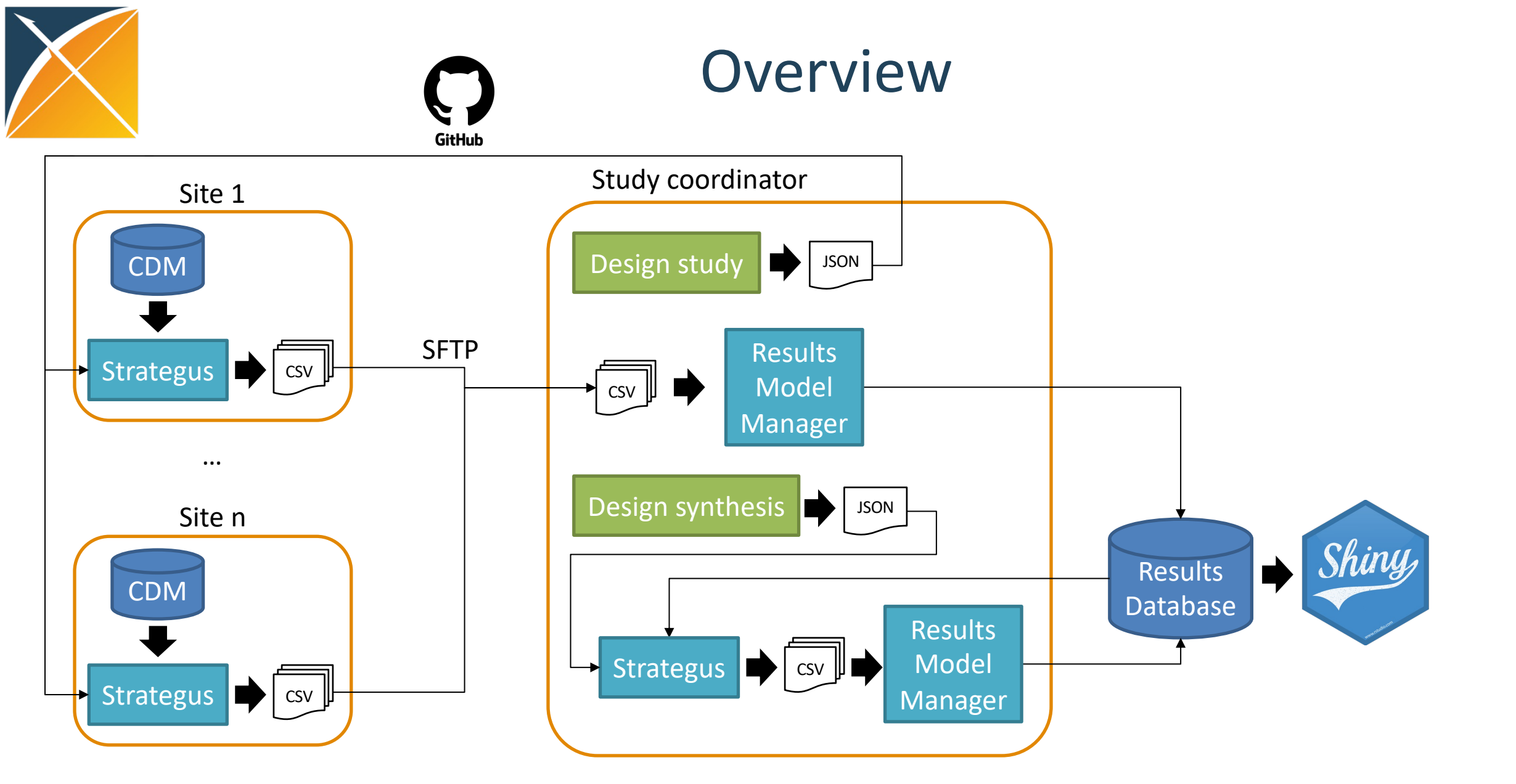

Firewall

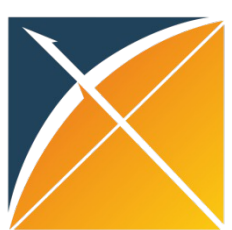

# EvidenceSynthesis using

Read along: go to https://github.com/ohdsi-studies/AntiVegfKidneyFailure and final the Evidence

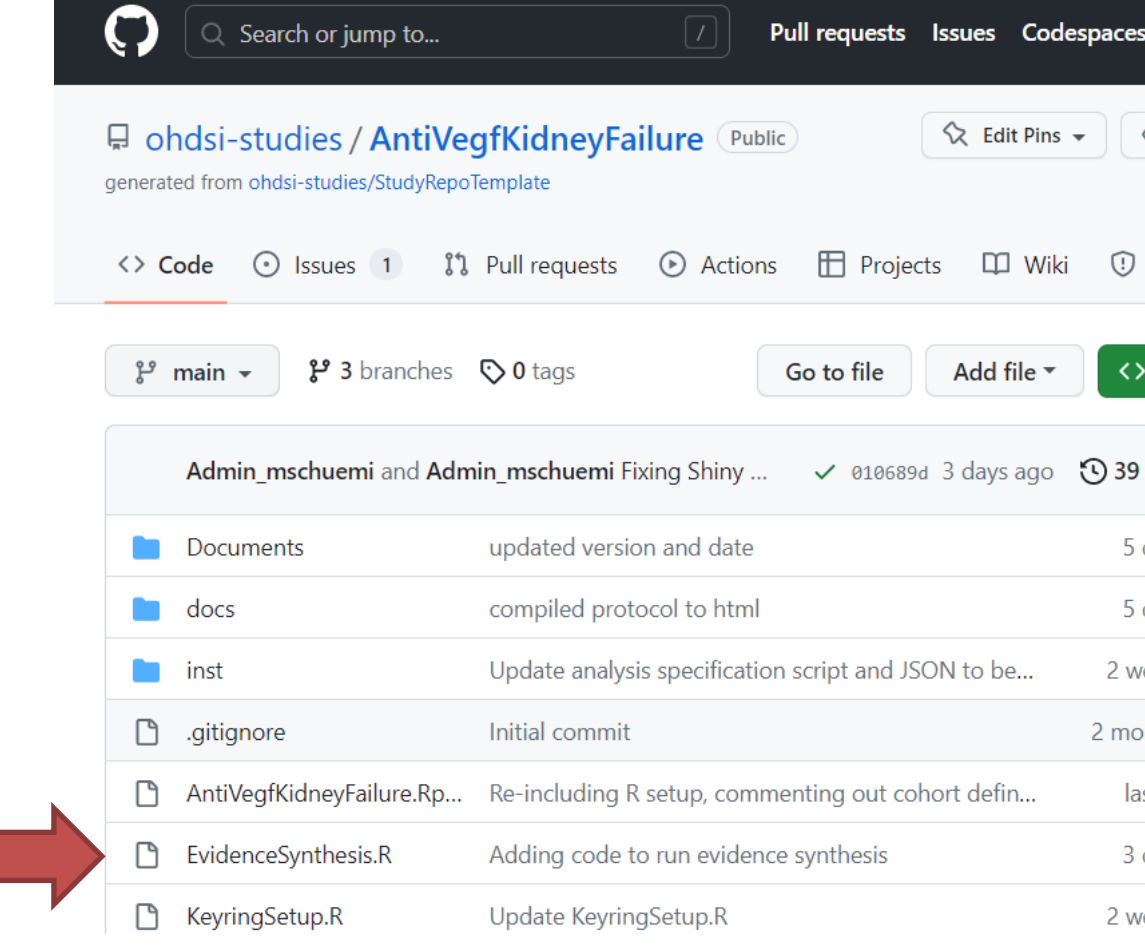

# Creating analysis specifications

```
source("https://raw.githubusercontent.com/ohdsi/EvidenceSynthesisModule/v0.1.3/SettingsFunctions.R")
```

```
evidenceSynthesisSourceCm <- createEvidenceSynthesisSource(sourceMethod = "CohortMethod",
                                                           likelihoodApproximation = "adaptive grid")
metaAnalysisCm <- createBayesianMetaAnalysis(evidenceSynthesisAnalysisId = 1,
                                             alpha = 0.05,
                                             evidenceSynthesisDescription = "Bayesian random-effects",
                                             evidenceSynthesisSource = evidenceSynthesisSourceCm)
evidenceSynthesisSourceSccs <- createEvidenceSynthesisSource(sourceMethod = "SelfControlledCaseSeries",
                                                             likelihoodApproximation = "adaptive grid")
metaAnalysisSccs <- createBayesianMetaAnalysis(evidenceSynthesisAnalysisId = 2,
                                               alpha = 0.05,
                                               evidenceSynthesisDescription = "Bayesian random-effects",
                                               evidenceSynthesisSource = evidenceSynthesisSourceSccs)
```
evidenceSynthesisAnalysisList <- list(metaAnalysisCm, metaAnalysisSccs) analysisSpecifications <- createEvidenceSynthesisModuleSpecifications(evidenceSynthesisAnalysisList) analysisSpecifications <- createEmptyAnalysisSpecificiations() %>% addModuleSpecifications(evidenceSynthesisAnalysisSpecifications)

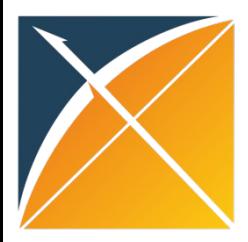

## Creating execution settings

library(Strategus)

```
resultsDatabaseConnectionDetails <- DatabaseConnector::createConnectionDetails(
    dbms = "postgresql",
    port = 5432,
    server = paste(keyring::key get("antiVegfStudyServer"), keyring::key get("antiVegfStudyDatabase"), sep = "/"),
    user = keyring::key get("antiVegfStudyUser"),
    password = keyring::key_get("antiVegfStudyPassword")
)
resultsDatabaseSchema <- keyring::key_get("antiVegfStudySchema")
outputLocation <- "D:/AntiVegfKidneyFailure"
```

```
storeConnectionDetails(connectionDetails = resultsDatabaseConnectionDetails,
                       connectionDetailsReference = "antiVegfResultsConnectionDetailsRef")
```

```
resultsExecutionSettings <- createResultsExecutionSettings(
    resultsConnectionDetailsReference = "antiVegfResultsConnectionDetailsRef",
    resultsDatabaseSchema = resultsDatabaseSchema,
    workFolder = file.path(outputLocation, "work"),
    resultsFolder = file.path(outputLocation, "results"),
    minCellCount = 5
```
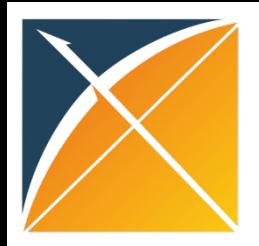

### Running EvidenceSynthesis in Strategus: Running analyses

execute(analysisSpecifications = analysisSpecifications, executionSettings = executionSettings)

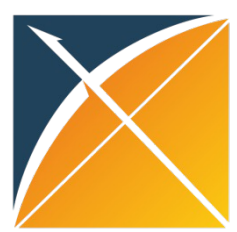

### View results

#### https://data.ohdsi.org/AntiVegfKi